## **Demandes**

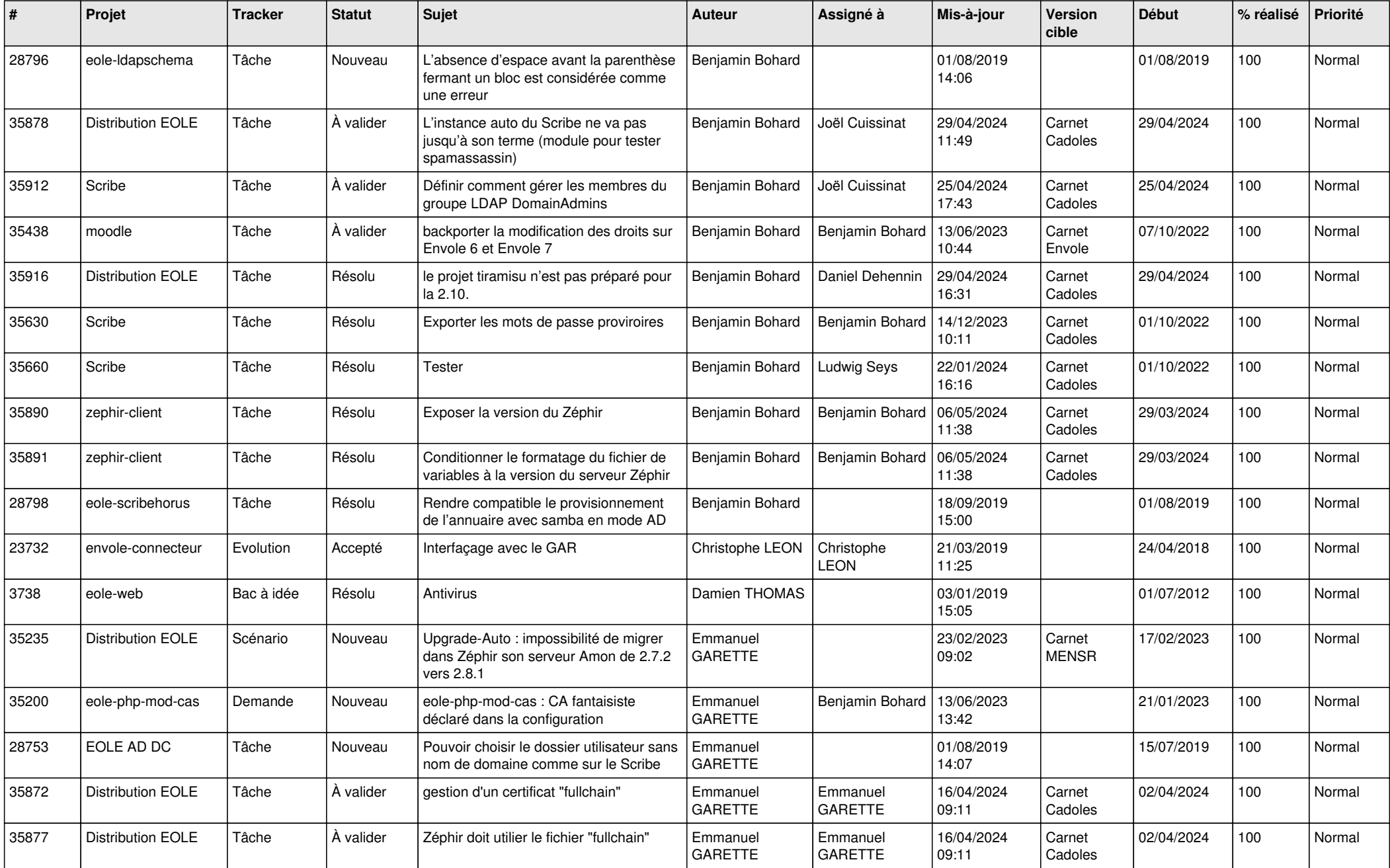

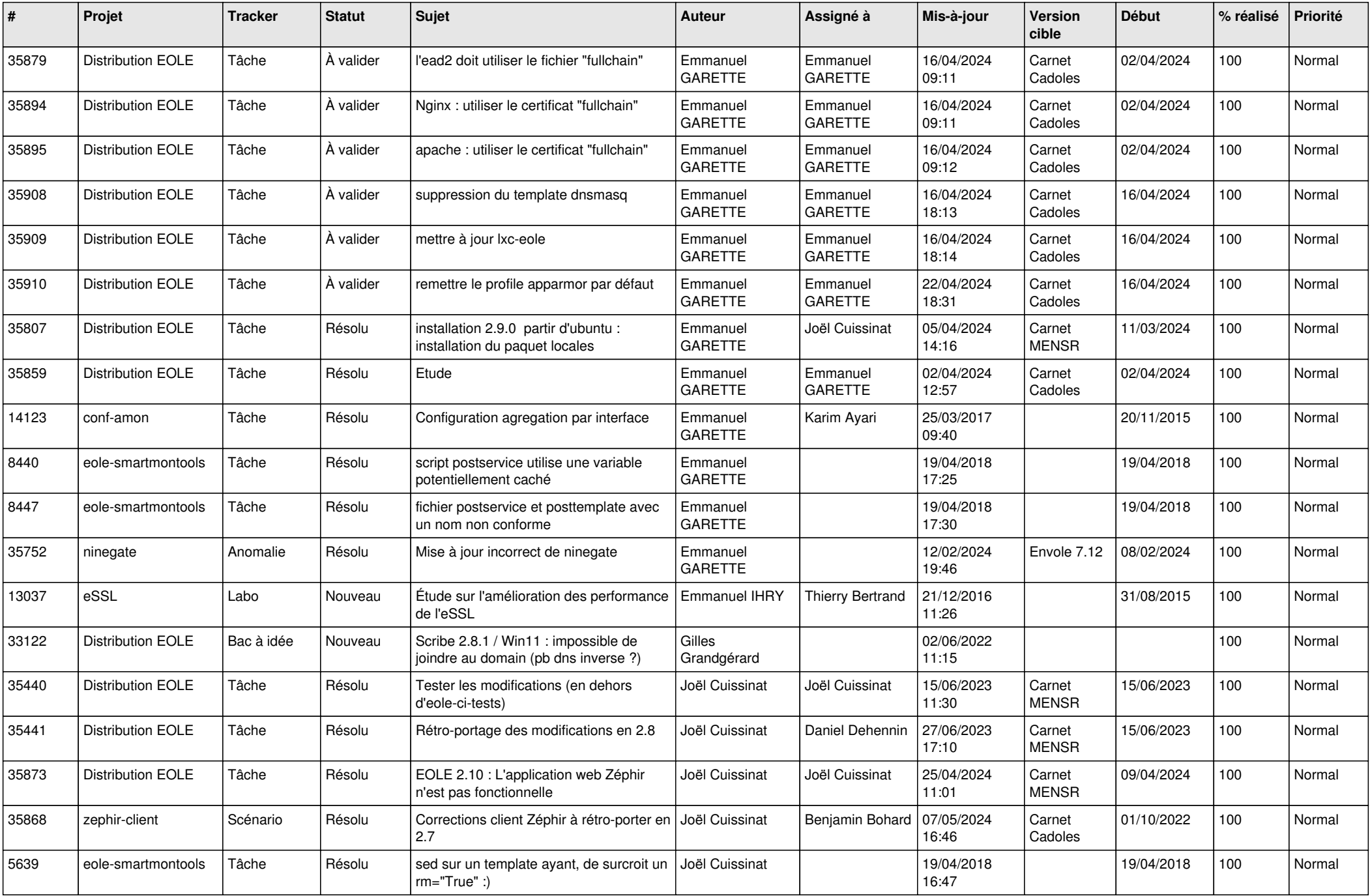

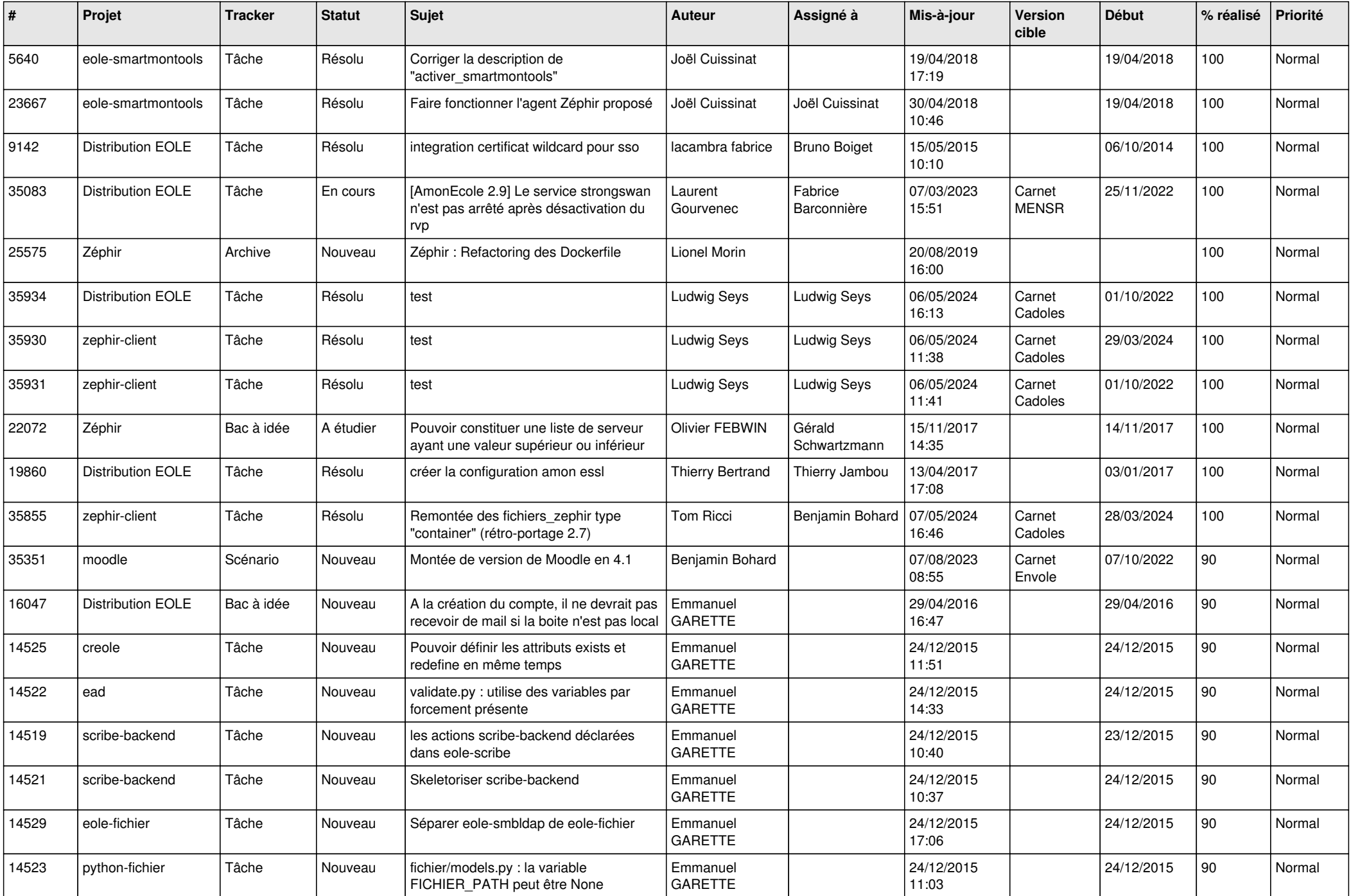

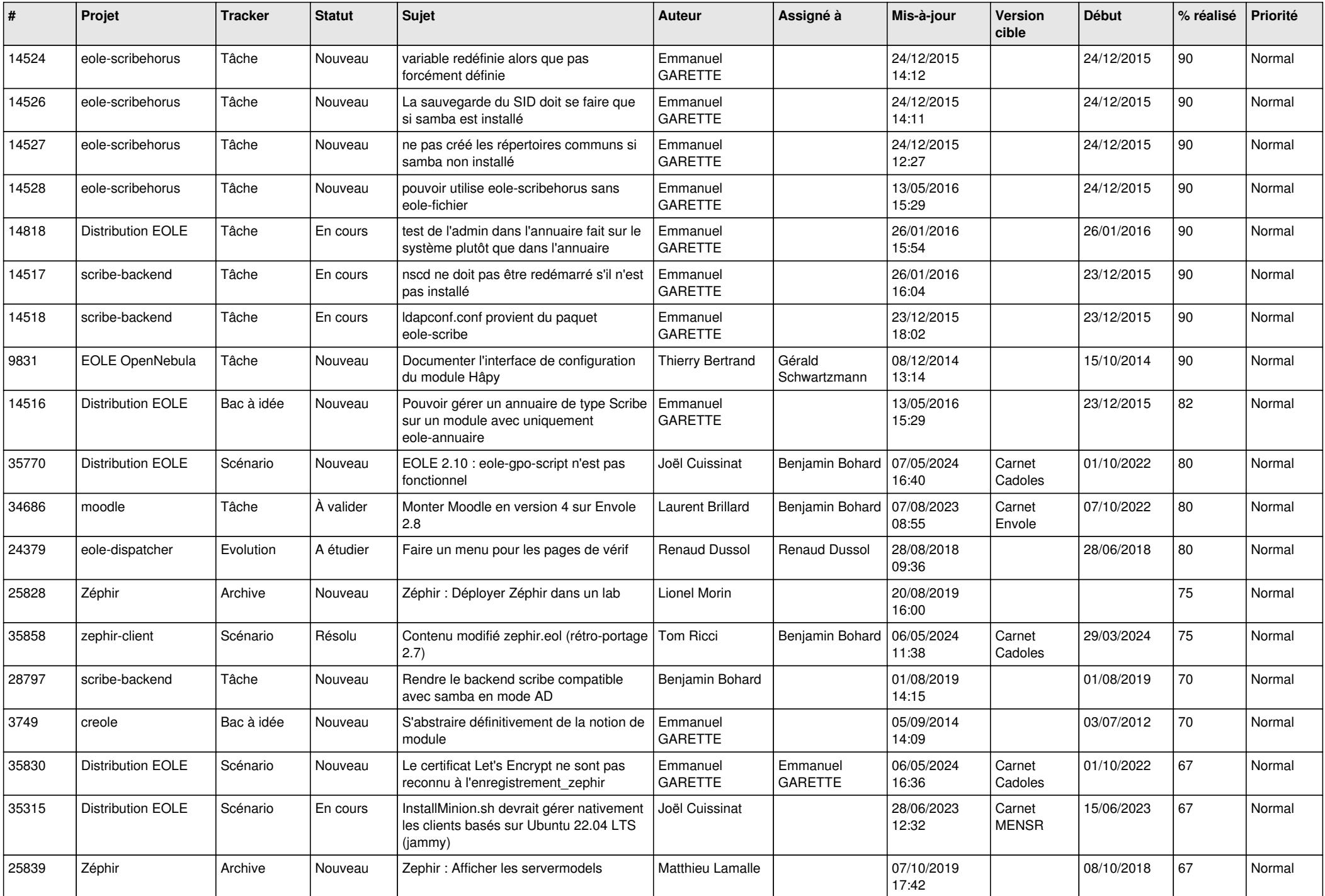

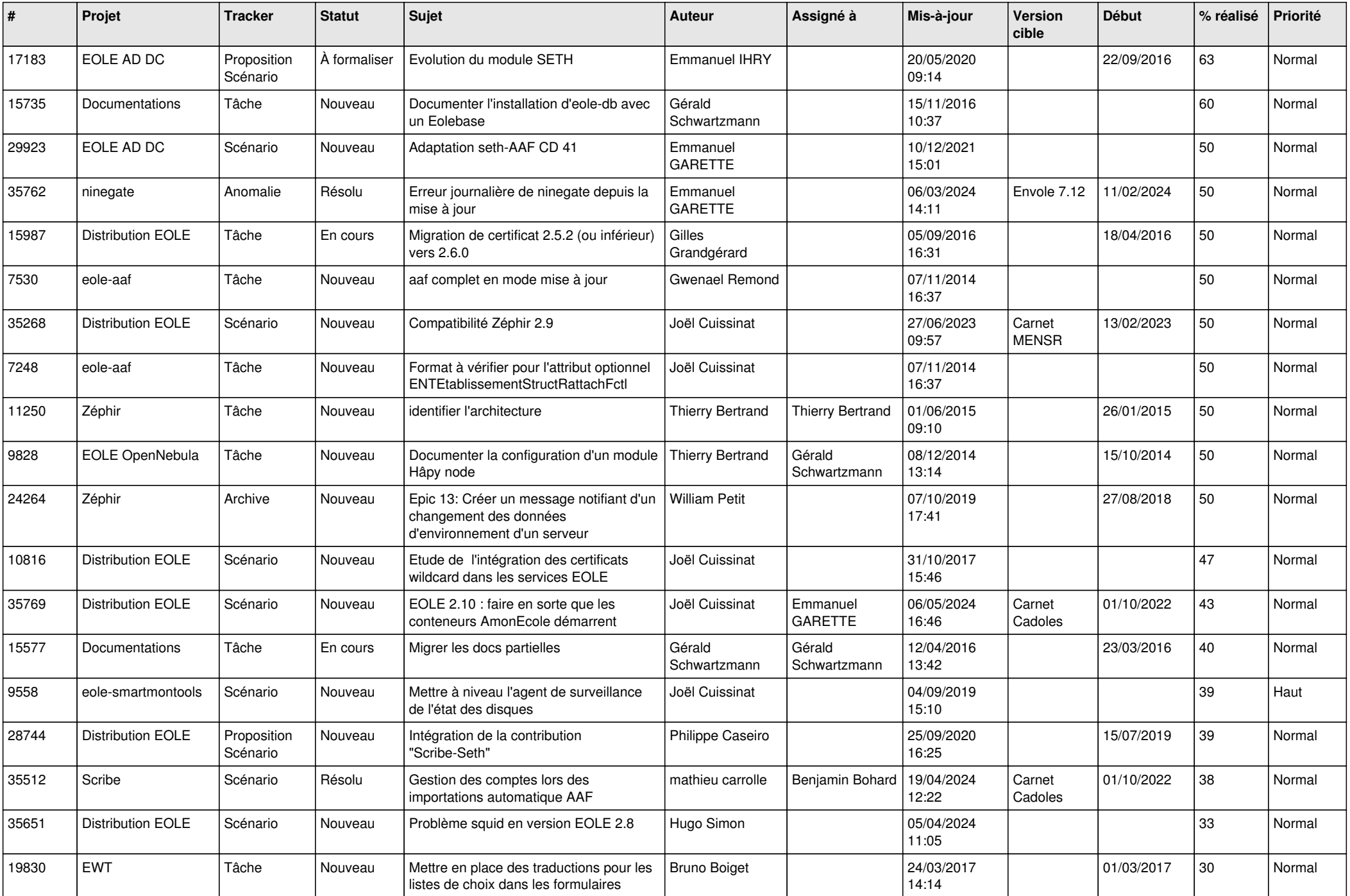

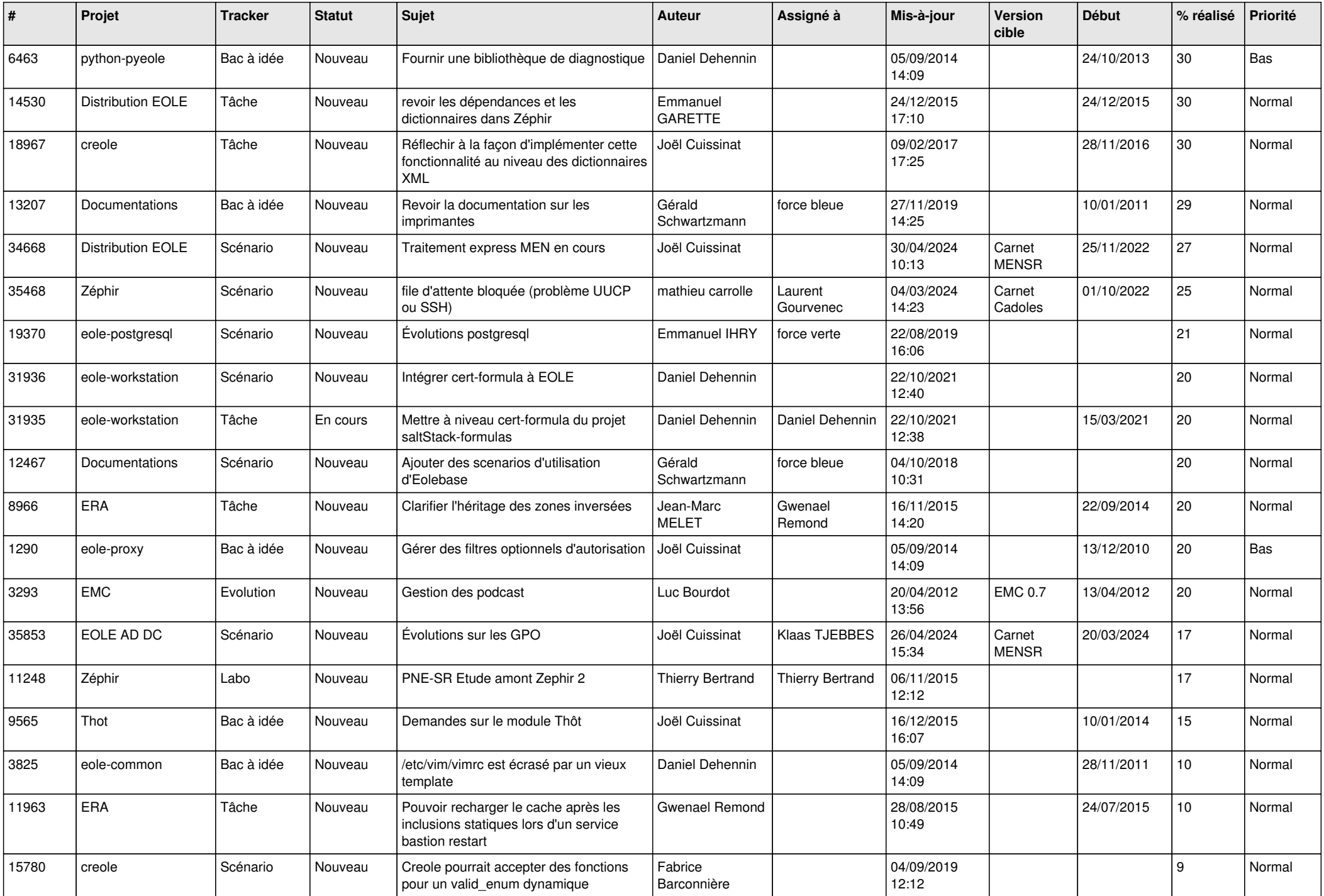

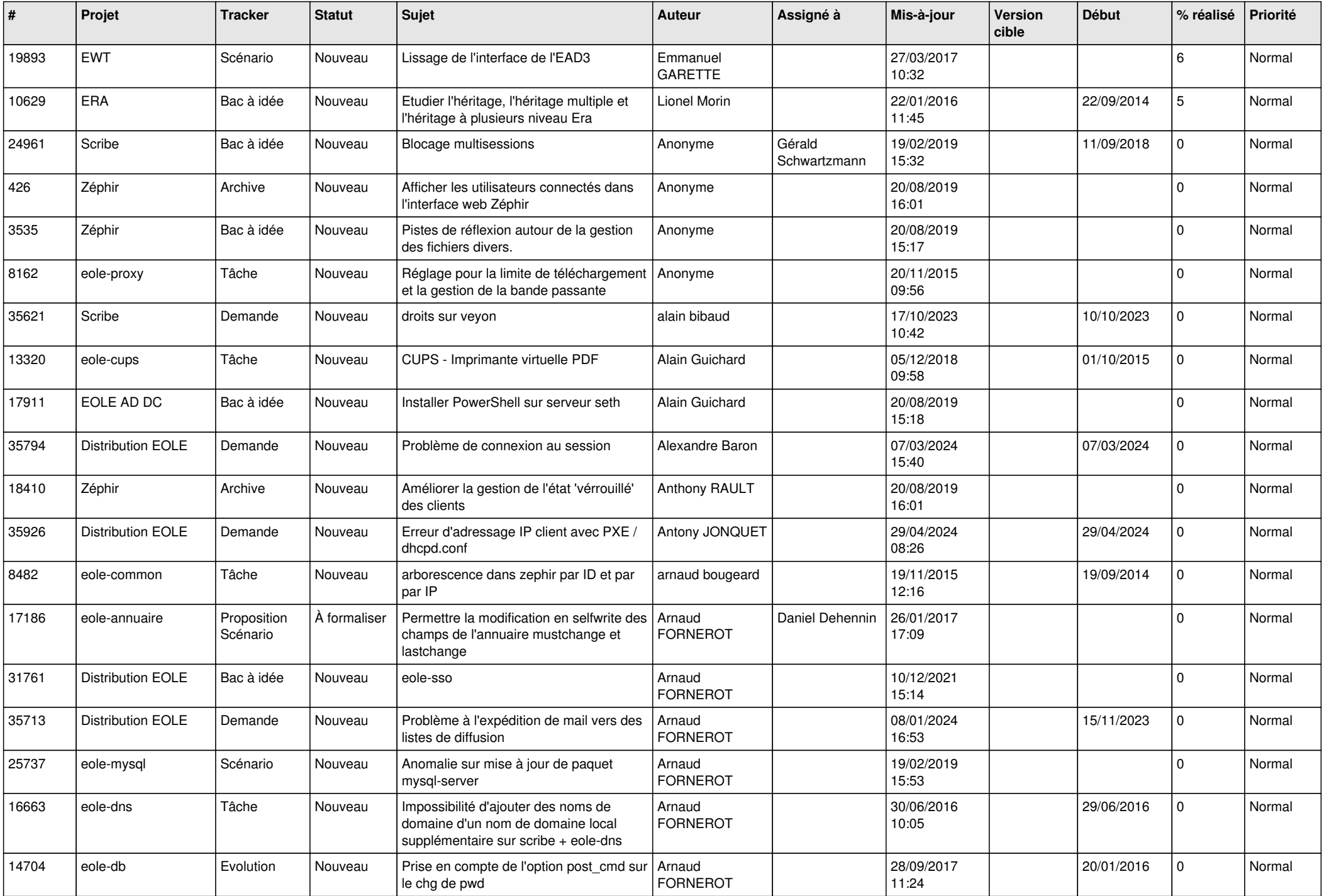

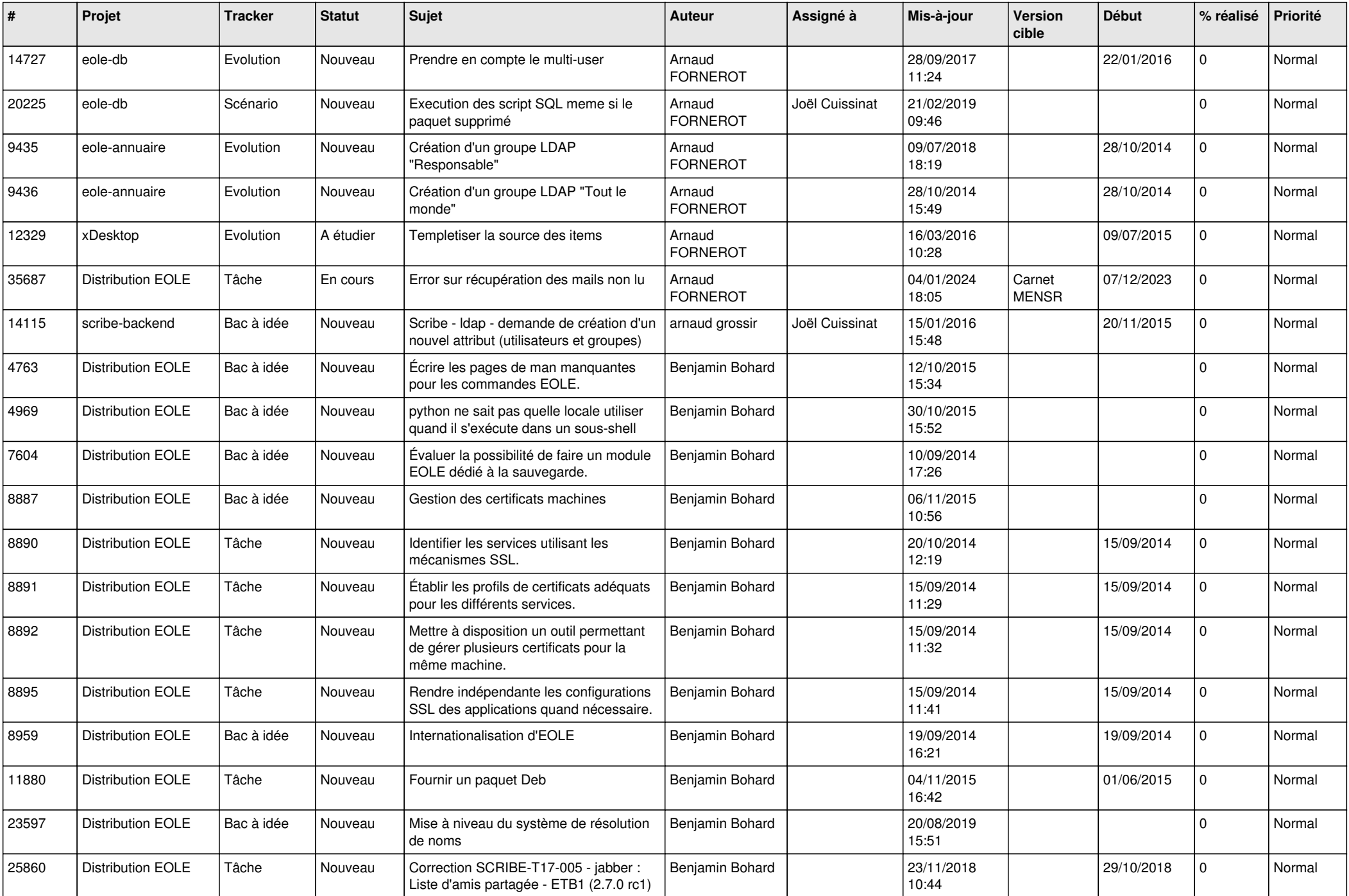

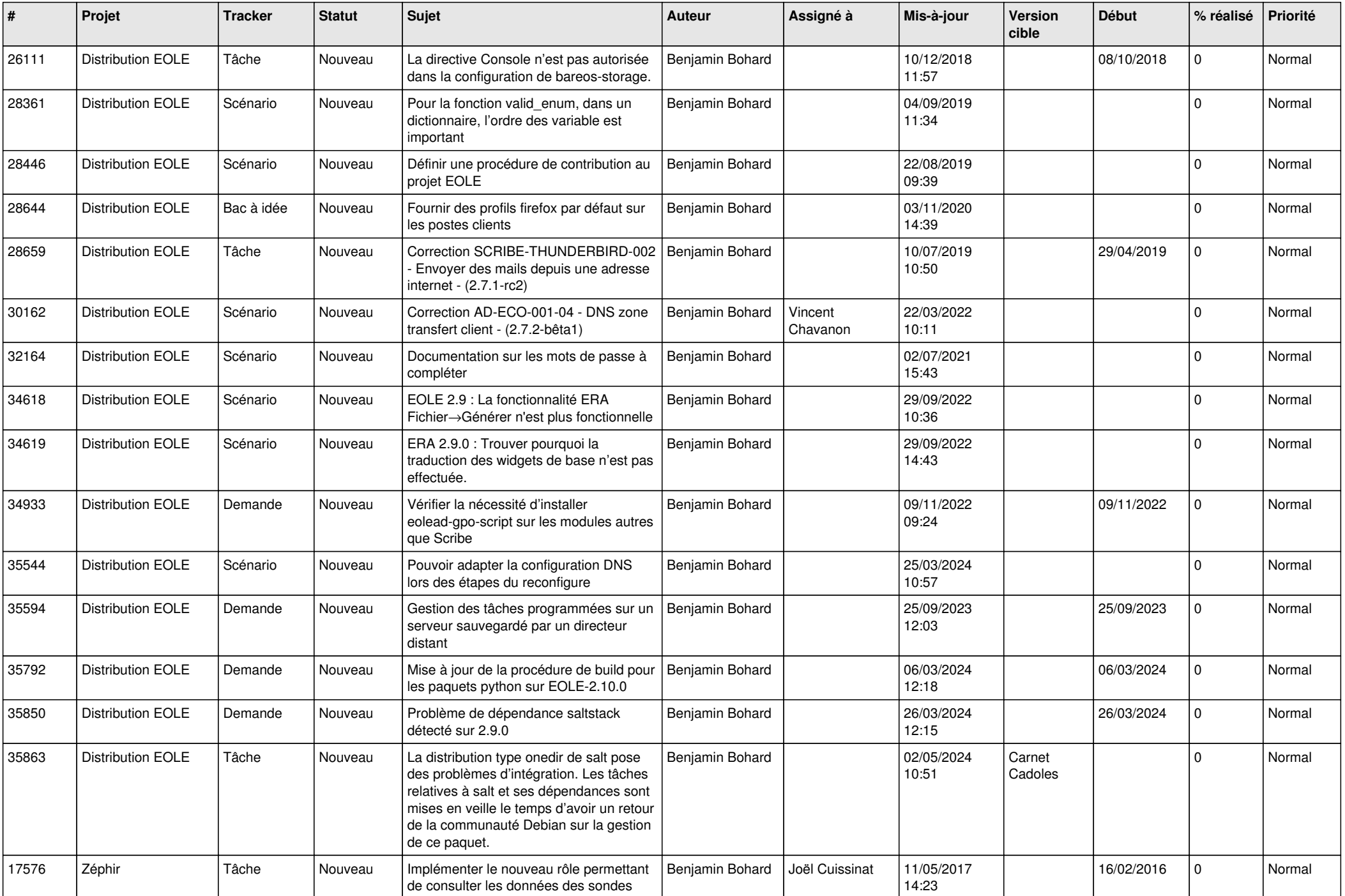

![](_page_9_Picture_587.jpeg)

![](_page_10_Picture_647.jpeg)

![](_page_11_Picture_507.jpeg)

![](_page_12_Picture_556.jpeg)

![](_page_13_Picture_559.jpeg)

![](_page_14_Picture_611.jpeg)

![](_page_15_Picture_557.jpeg)

![](_page_16_Picture_563.jpeg)

![](_page_17_Picture_552.jpeg)

![](_page_18_Picture_657.jpeg)

![](_page_19_Picture_573.jpeg)

![](_page_20_Picture_629.jpeg)

![](_page_21_Picture_623.jpeg)

![](_page_22_Picture_612.jpeg)

![](_page_23_Picture_593.jpeg)

![](_page_24_Picture_605.jpeg)

![](_page_25_Picture_647.jpeg)

![](_page_26_Picture_595.jpeg)

![](_page_27_Picture_497.jpeg)

![](_page_28_Picture_76.jpeg)

**...**